# Занятие городского ресурсного центра по информатике 11 февраля 2023 года

Учитель информатики СШ №25 Макаренко Ирина Владимировна

*(Решения и вопросы присылать до 18.02.2023 на [uchi\\_informaticu@mail.ru.](mailto:uchi_informaticu@mail.ru) В теме письма указать фамилию имя номер школы)*

# **Массивы**

**Переменная** — это ячейка в памяти компьютера, где может храниться одно единственное значение.

**Массив** представляет собой набор элементов одного типа, каждый из которых имеет свой номер, называемый *индексом* (индексов может быть несколько, тогда массив называется многомерным).

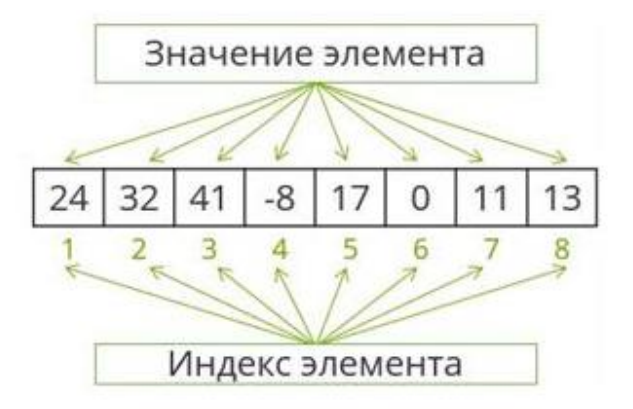

Индекс определяет положение элемента в массиве (чаще нумерация начинается с 1). Нумерация элементов массива **в C++ начинается с нуля.**

Примеры массивов

Одномерный массив

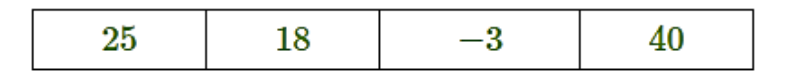

### Двумерный массив

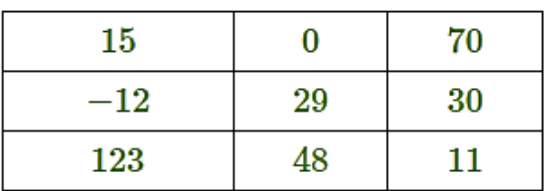

### Типы массивов

Числовой: А $[1,5, -4,25]$ . Строковый: {«Лето», «Зима», «Осень»}.

Слово или предложение тоже можно считать массивом, так как буквы можно пронумеровать.

Массив создается почти так же, как и обычная переменная. При описании массива необходимо указать общее число входящих в массив элементов и тип этих элементов.

#### Описание массива

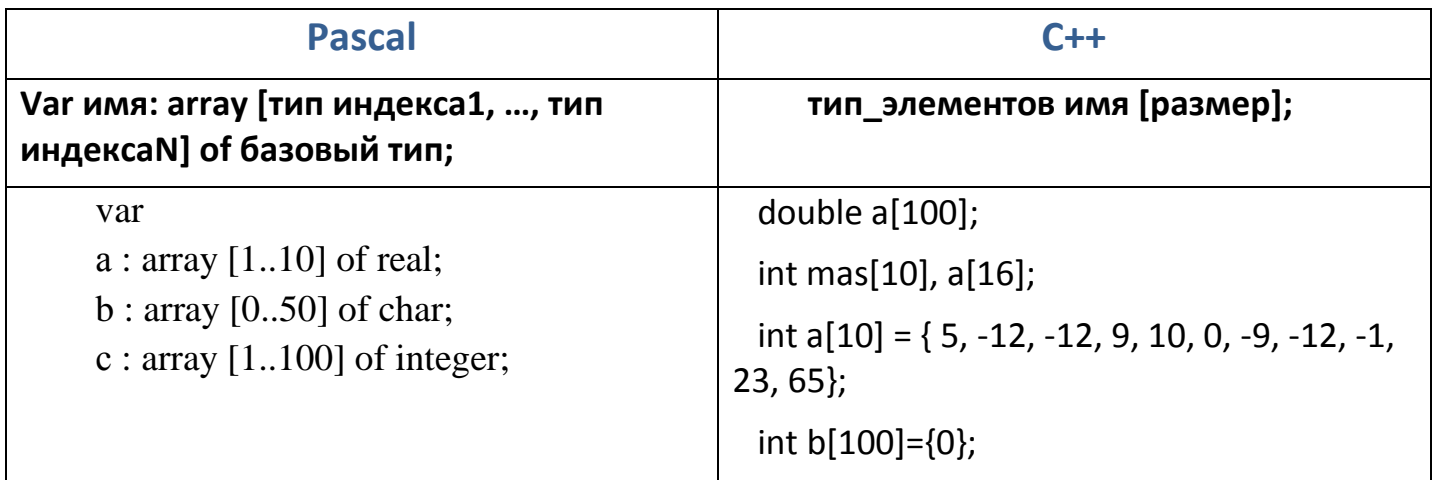

### Ввод элементов массива

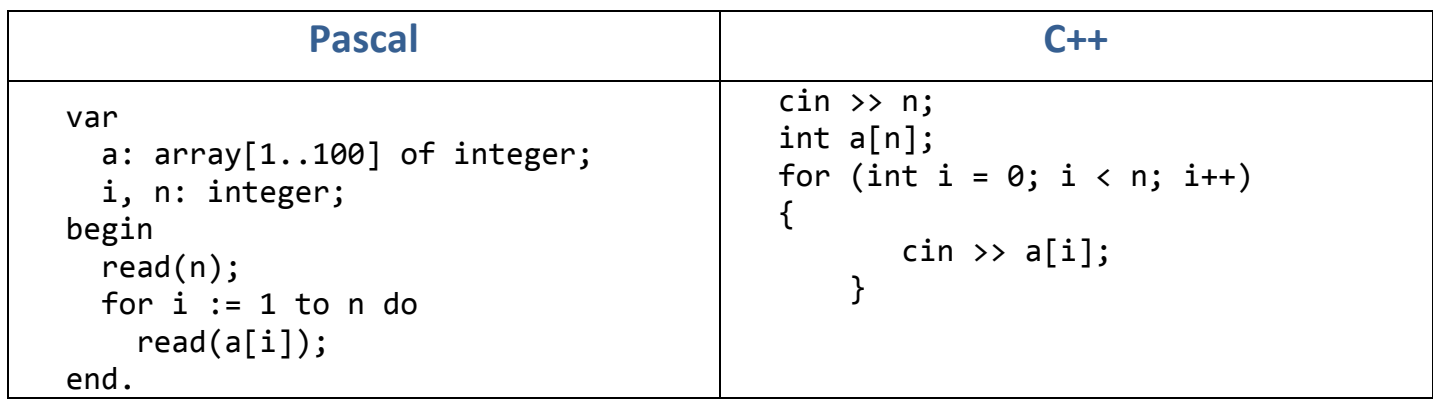

### Вывод элементов массива

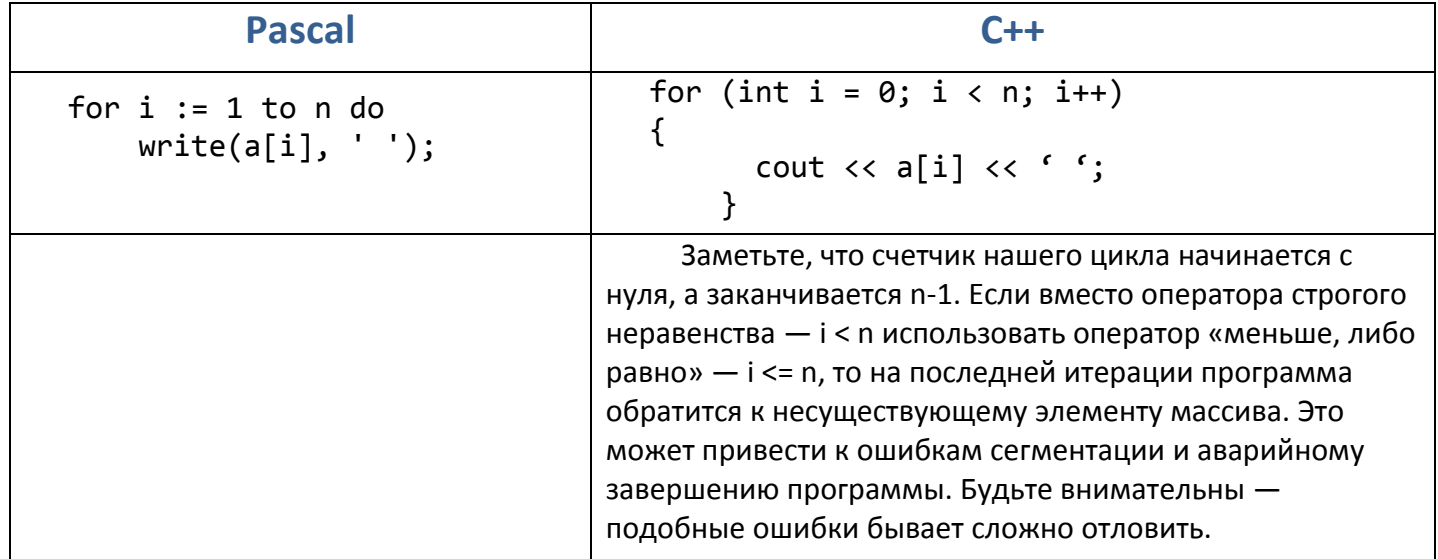

#### Подсчет количества элементов, удовлетворяющих условию

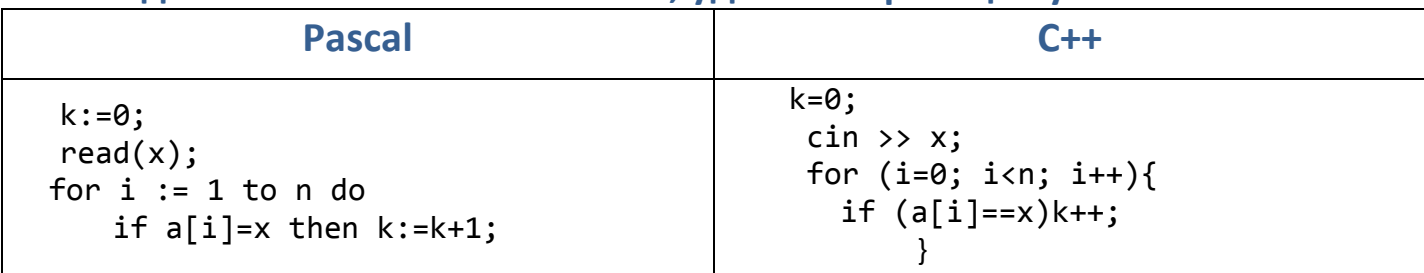

#### Сумма элементов

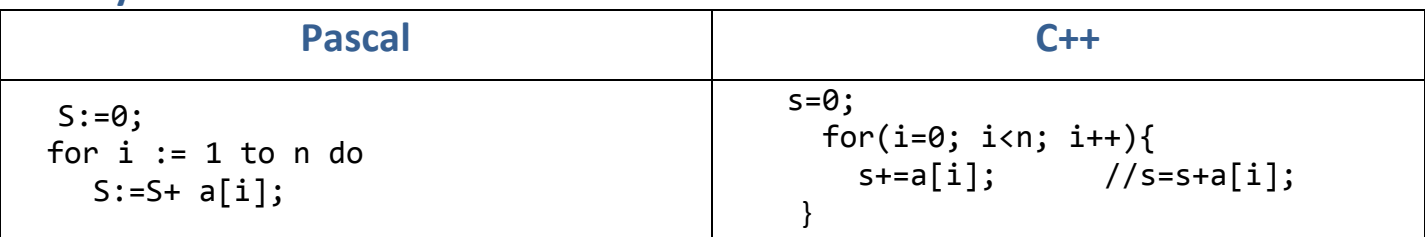

#### Поиск максимального и минимального элемента

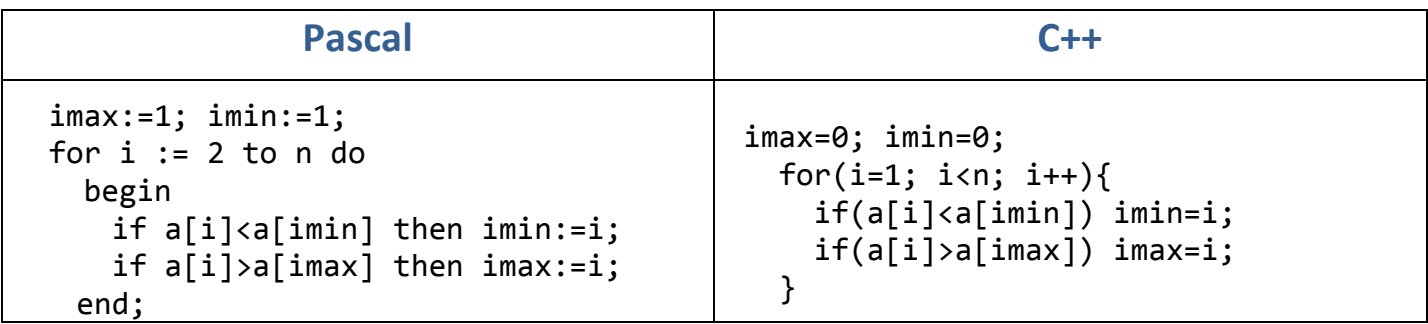

Пример программы, которая создает массив целых чисел, заданного пользователем размера, считывает с клавиатуры его элементы, затем прибавляет к каждому элементу массива число 1, затем выводит результат на экран

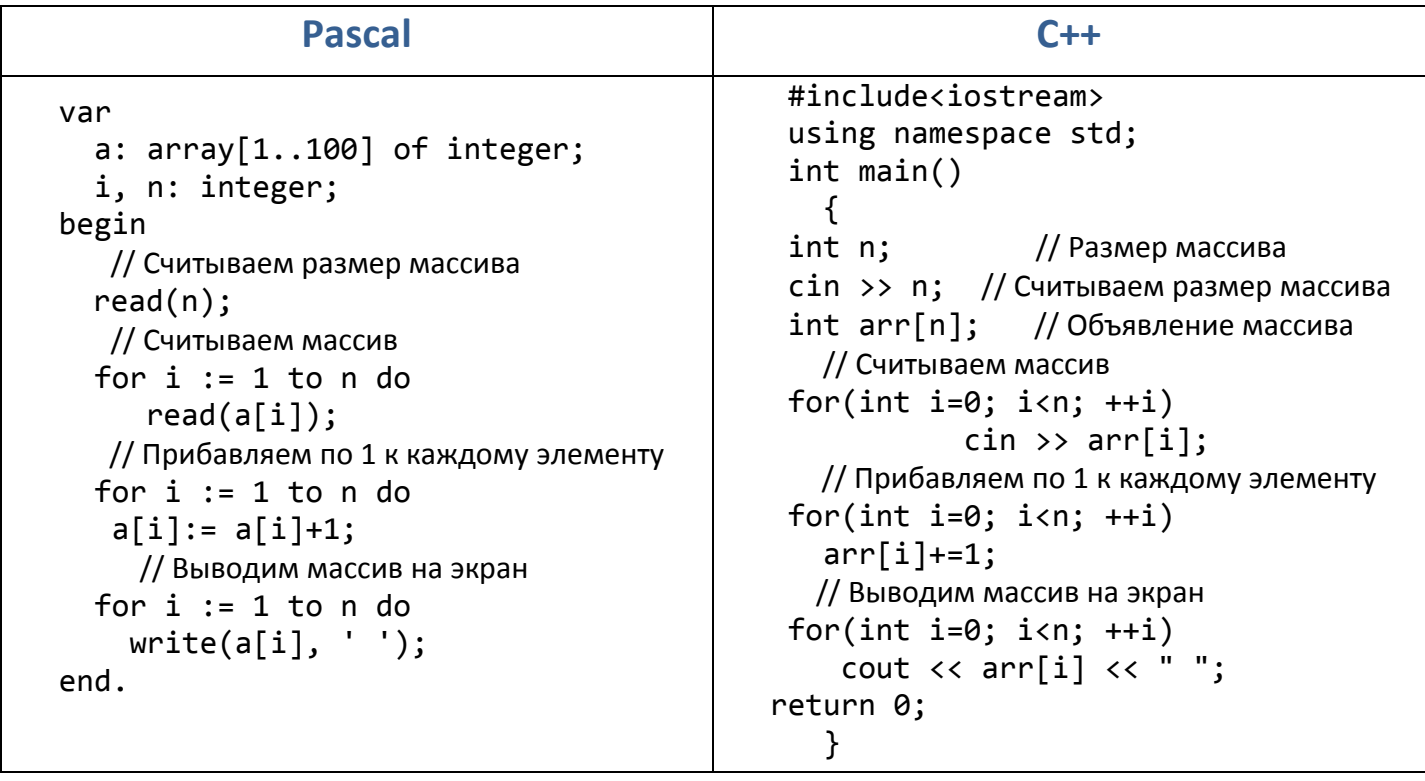

## **Упражнения**

В упражнениях подразумевается, что массив вводится, как в приведенном примере (сначала – количество элементов в массиве, потом – все элементы массива по одному). Элементы массивы – целые числа .

- 1. Выведите на экран все элементы массива с четными индексами (то есть A[0], A[2], A[4], ...).
- 2. Выведите на экран все четные элементы массива (то есть те элементы, которые являются четными числами).
- 3. Найдите количество положительных элементов в массиве. Программа должна считать массив и вывести единственное число – количество положительных элементов в массиве.
- 4. Дан массив. Найдите количество элементов массива, которые больше предыдущего элемента в этом массиве.
- 5. Массив содержит только ненулевые числа. Определите, есть ли в данном массиве два соседних элемента с одинаковыми знаками. Программа должна вывести YES, если есть два числа с одинаковыми знаками и NO иначе.
- 6. Дан массив. Определите, сколько в этом массиве элементов, которые строго больше обоих своих соседей.
- 7. Дан массив. Переставьте элементы массива в обратном порядке без использования дополнительного массива. Программа должна считать массив, поменять порядок его элементов, вывести результат на экран (просто вывести элементы массива в обратном порядке – недостаточно!).
- 8. Переставьте соседние элементы массива (0-й элемент поменять с 1-м, 2-й с 3-м и т.д. Если элементов нечетное число, то последний элемент остается на своем месте)
- 9. Циклически сдвиньте элементы массива вправо (0-й элемент становится 1-м, 1-й становится 2-м, ..., последний становится 0-м, то есть массив {3, 5, 7, 9} превращается в массив {9, 3, 5, 7}).
- 10.Найдите значение наибольшего элемента в массиве.
- 11.Дан массив, отсортированный по возрастанию (каждый элемент массива не меньше предыдущего элемента, например, {1, 2, 2, 3, 3, 3}). Найдите количество различных чисел в этом массиве.

## **Решите задачи с сайта acmp.ru:**

- 1214 Линейный поиск
- 1216 Максимальный элемент
- 1217 Контроперация
- 293 Налоги
- 5 Статистика
- 149 Разворот
- 284 Подмассив массива
- 534 Клавиатура 2
- 637 NEERC